## 322 Compilers: Assignment 1a Test Cases for a Tiger Parser

Design (at least) 25 passing and 5 failing test cases for parsing Tiger expressions. For each passing test case, hand in two files, one called *file*.tig containing a tiger program that should parse along with *file*.sxp showing how it parses (according to the left-hand column below). For each failing test case, hand in one file called *file*.tig containing input the parser should reject and a *file*.sxp file containing #illegal.

Submit a single zip file containing your test cases in a directory called 1a.

Parsed Tiger expressions:

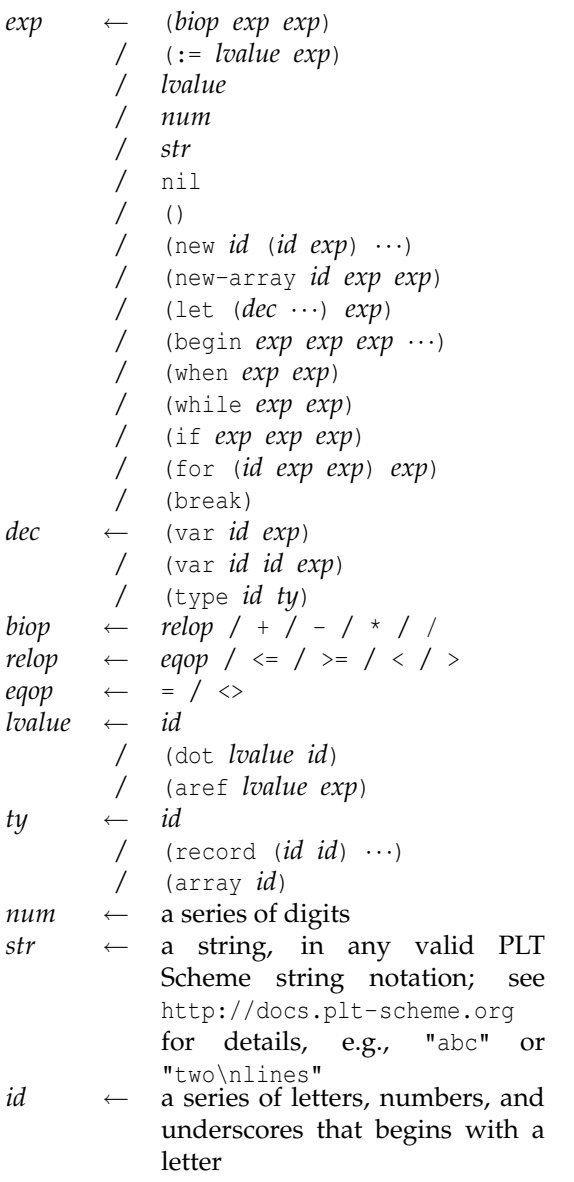

Use (call-with-input-file "*file*.sxp" read) in PLT Scheme to be sure your *exp*s are well-formed.

Changes to Tiger from the text:

- omit function declarations
- omit function calls from expressions
- change the two-arm'd if to: when *exp* do *exp*
- Add a new keyword before record creation and array creation, e.g.,

```
let type t = \{x: int, y: int\}in new t \{x=1, y=2\} end
```
- $\bullet\,$ ignore the  $\backslash\, \hat{}\,$ c escapes in strings
- the "f" escapes in strings should only contain newlines, tab characters, return characters and spaces, i.e., ASCII codes 9, 10, 13, and 32.
- let expressions with no expressions in the body should be parsed as if they had () in the body; with two or more expressions should be parsed with a begin expression in the body.
- The expression

if 1 then 2 else 3 + if 4 then 5 else 6 is illegal, but adding parens should make it parse, i.e: if 1 then 2 else 3+(if 4 then 5 else 6)

```
(if 1 then 2 else 3)+(if 4 then 5 else 6)
```
Also, other expression forms that do not have a closing token (i.e., while, when, etc) followed by an infix operator (i.e.,  $+$ ,  $=$ ,  $:=$ , etc) require parentheses.

• Similar to the above, expression forms that do not have a closing token (i.e., if, etc) must be parenthesized if they follow an infix operator (i.e.,  $+$ ,  $=$ ,  $:=$ , etc)